#### **1. Vývoj programovacích jazyk**ů**, styly a vlastnosti**  1.1. Charakterizujte **paradigmata** programování

## **procedurální** – program je tvořen sekvenčně prováděnými procedurami, charakteristickým rysem je přiřazovací příkaz (Pascal, C) **OOP** – principem je modelování reálného světa pomocí objektů, objekt je černá skříňka, která provádí určitou činnost a komunikuje s okolím – zapouzdření, dědičnost, polymorfismus (Java, C#)<br>**funkcionální** – algoritmus je popsán pomocí funkcí, často se pracuje se seznamy, tento styl je blízký matematice, je však dosti nepřehledný (Lisp), lambda kalkul, základní konstrukce výraz deklarativní – pomocí deklarací popisuje co se má řešit, ale ne jakým způsobem (tedy nikoliv algoritmizace), patří sem logické a funkcionální jazyky (neboli neprocedurální jazyky) a**plikativní** – výpočet je popsán pomocí výrazů<br>**logické** – založeno na deklaraci faktů (predikátů) a relací (vztahů), často rekurzivně definovaných, využívající logických formulací k vyvozování požadovaných informací, pou (Prolog) **soub**ě**žné** – může být paralelní nebo distribuované, principem je souběžné zpracování více úloh (multitasking nebo skutečný paralelismus) **vizuální** – základem vizuální návrh a událostní řízení. Slouží pro komunikaci s uživatelem (GUI) – ovládací prvky, manipulace s objekty a jejich parametry (Delphi, .NET WinForms) 1.2. Jaká jsou **globální kritéria** na programovací jazyk? spolehlivost – typová kontrola, zpracování výjimečných situací efektivita – překladu a výpočtu strojová nezávislost čiteľnost a vyjadřovací schopnosti – jednoduchost, ortogonalita, humánní čitelnost/zapisovatelnost<br>řádně definovaná syntax a sémantika – strojová a humánní čitelnost úplnost v Turingově smyslu – schopnost popsat libovolný algoritmus 1.3. Co ovlivňuje **spolehlivost** programovacího jazyka? typová kontrola, zpracování výjimečných situací apod... 1.4. Co ovlivňuje **efektivitu** programovacího jazyka? efektivita procesu překladu a vlastního výpočtu<br>1.5. Co ovlivňuje **čitelnost a vyjadřovací schopnosti** programovacího jazyka?<br>jednoduchost (kontra př. V C: a++, a+=1, ++a, a=a+1)<br>ortogonalita – malá množina primitivních ko strukturované příkazy, všechny kombinace jsou legální (kontra př. C: struktury fční. hodnotou, pole ne)<br>strukturované příkazy a datové typy<br>podpora abstrakčních prostředků strojová čitelnost – existence algoritmu překladu s lineární časovou složitostí humánní čitelnost – závisí na způsobu abstrakce dat a řízení 1.6. Definujte pojmy **syntax a sémantika** programovacího jazyka. syntax – forma či struktura výrazů, příkazů a programových jednotek sémantika – význam výrazů, příkazů a programových jednotek 1.7. Definujte pojem **úplnosti v Turingov**ě **smyslu**. programovací jazyk je úplný v TS, pokud je schopný popsat libovolný algoritmus (stačí celočíselná aritmetika a proměnné, sekvenčně prováděné příkazy a cyklus (while))<br>1.8. Zapište v BNF (Backus Naurova forma) tvar příkazu. <program> → <seznam deklaraci> ; <prikazy> <seznam deklaraci> → <deklarace> | <deklarace>;<seznam deklaraci> <deklarace> → <spec.typu> <sez.promennych> if: <if> → <podmínka>; <tělo> | <podmínka>; <tělo>; <else-větev> 1.9. Zapište **syntaktickým diagramem** tvar příkazu. progran seznam deklaraci (; ) prikazy Seznam deklarací deklarace  $\overline{\phantom{a}}$  deklarace  $\overrightarrow{\cdot}$   $\overrightarrow{\cdot}$  Seznam deklaraci 1.10. Objasněte pojmy **statická a dynamická sémantika**.<br>statická – neměnný význam výrazů, příkazů a programových jednotek, ověřitelná při překladu (nedef. proměnná, chyba v typech) dynamická – překladač ji nemůže ověřit při překladu (dělení nulou) 1.11. Jaké **druhy chyb** v programu rozlišujeme? lexikální – nedovolený znak syntaktické – chyba ve struktuře statické sémantiky – nedef. proměnná, chyba v typech dynamické sémantiky – dělení nulou, nastávají při výpočtu, neodhalitelné při překladu logické – chyba v algoritmu 1.12. Jaké **druhy chyb a ve které fázi** je schopen nalézt překladač? lexikální a syntaktické chyby při překladu chyby statické sémantiky až před výpočtem **2. Logické programování - Prolog**  2.1. Co jsou to **termy** jazyka Prolog? termy jsou elementy programu jako konstanty, proměnné a struktury pro označování objektů 2.2. Co jsou **atomy** Prologu? atomy jsou nečíselné konstanty, mohou to být: - posloupnosti písmen, čísel a dalších znaků začínající malým písmenem (a06, franta) - posloupnosti libovolných znaků uzavřených v uvozovkách ("NECO") 2.3. Co je **anonymní prom**ě**nná** Prologu a jaké má vlastnosti? jedná se o speciální proměnnou označenou jako "\_", není nikdy vázána na žádnou hodnotu (na jejím obsahu "nezáleží"). Může jich být v klauzuli i více, navzájem spolu nesouvisí, zpřehledňuje programy. 2.4. Princip **rezoluce**. metoda hledání sporu v koneč. množ. klauzulí, rozvinutí podcílů. a:-a1,a2. b:-b1,a,b2 → b:-b1,a1,a2,b2 2.5. Princip **unifikace**. porovná-li se volná proměnná s konstantou, naváže se na tuto konstantu porovnají-li se dvě volné (neinstalované) proměnné, stanou se synonymy porovná-li se volná proměnná s termem, naváže se na tento term porovnají-li se termy, které nejsou volnými proměnnými, musí být pro úspěšné porovnání stejné 2.6. Způsob **pln**ě**ní cíl**ů v Prologu. Dotaz může být složen z několika cílů. Při konjunkci cílů jsou cíle plněny postupně zleva. Pro každý cíl je při jeho plnění prohledávána databáze od začátku. Při úspěšném porovnání klauzule s cílem je její místo v databázi označeno ukazatelem. Každý z cílů má vlastní ukazatel. Při úspěšném porovnání cíle s hlavou pravidla pokračuje výpočet plněním cílů zadaných tělem<br>pravidla. Cíl je splněn, je-li úspěšně por prohlédnutí celé databáze, je aktivován mechanismus návratu. Splněním jednotlivých cílů dotazu je splněn globální cíl a systém vypíše hodnoty proměnných zadaných v dotazu. Zjistí-li se při výpočtu, že globální cíl nelze splnit, je výsledkem "no". 2.7. Jak probíhá **návrat při nesplnění cíle** v Prologu?<br>exekuce se vrací k předchozímu splněnému cíli, zruší se instalace proměnných a pokouší se opětovně splnit tento cíl prohledáváním databáze dále od ukazatele na tento opětovně tento cíl, pokračuje se plněním dalšího (předtím nesplněného) vpravo stojícího cíle. Nesplní-li se předchozí cíl, vrací se výpočet opětovně zpět. 2.8. Vysvětlete mechanismus působení **predikátu** ř**ezu**. používá se pokud chceme zabránit hledání jiné alternativy. Odřízne další provádění cílů z hlavy pravidla. Je bezprostředně splnitelným cílem, který nelze opětovně při návratu splnit. Projeví<br>se pouze, když má přes něj dojí 2.10. Jaký účinek má **predikát** repeat – nekonečněkrát splnitelný cíl fail – vždy nesplněný cíl asserta(X) – přidání klauzule instalované na X na začátek databáze **3. Funkcionální programování - Lisp**  3.1. Co jsou to "čisté výrazy"? nemění stavový prostor (globální proměnné) programu, nemají vedlejší efekt. Lze je bez problémů použít při paralelním programování. 3.2. Popište **Church-Roseovu vlastnost** výrazů. hodnota výsledku nezávisí na pořadí vyhodnocování výrazu, výraz lze vyhodnocovat paralelně 3.3. Definujte **S-výrazy** (symbolické výrazy) Lispu. - atomy – čísla (celá i reálná), znaky, řetězce, symboly k označování proměnných a funkcí, (T, NIL) - seznamy (el1 el2 ... elN), NIL 3.4. Popište základní **cyklus vyhodnocování** lispovského programu.

1. Vývoj programovacích jazyků, styly a vlastnosti 1/6

- výpis promptu

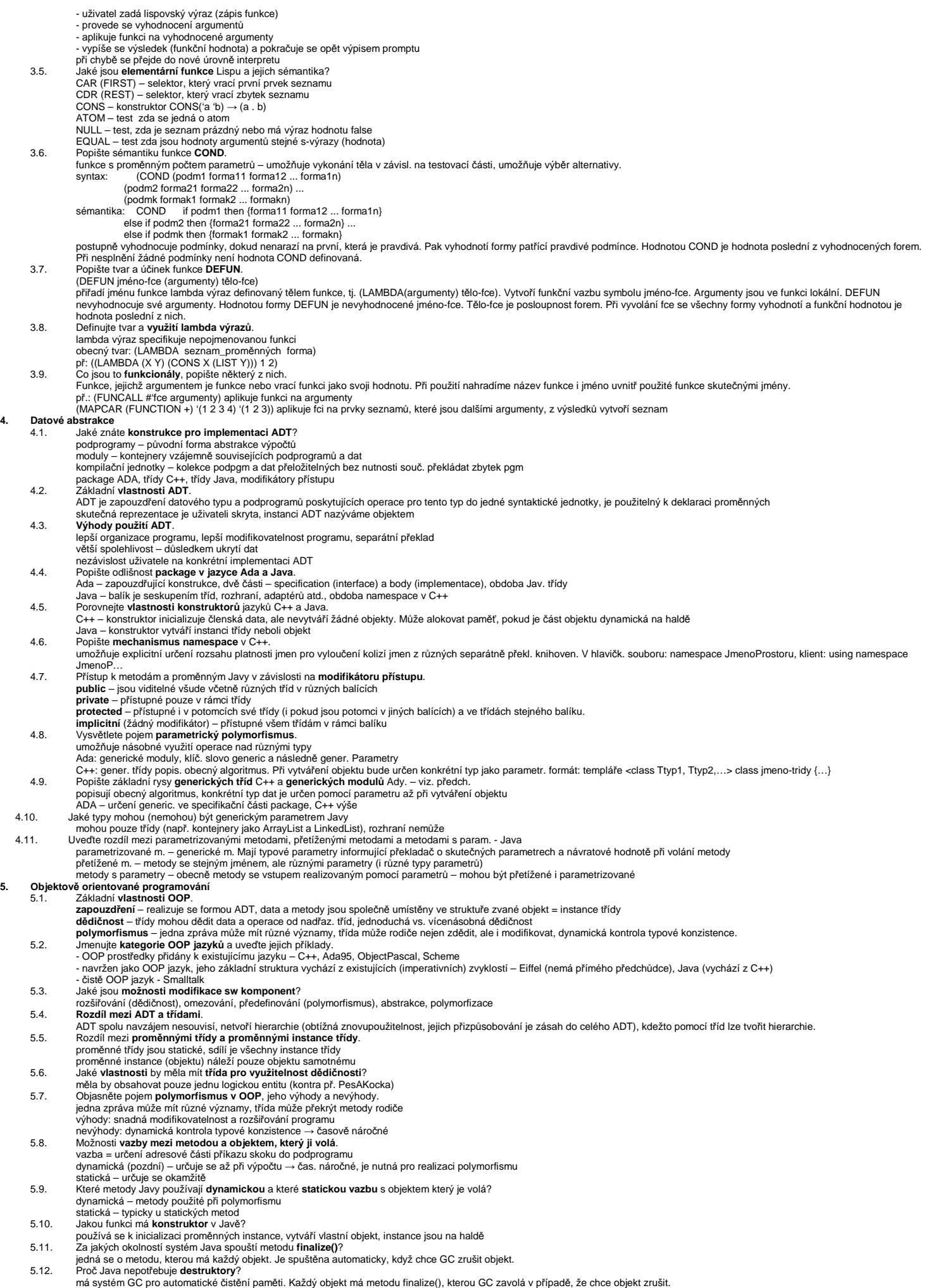

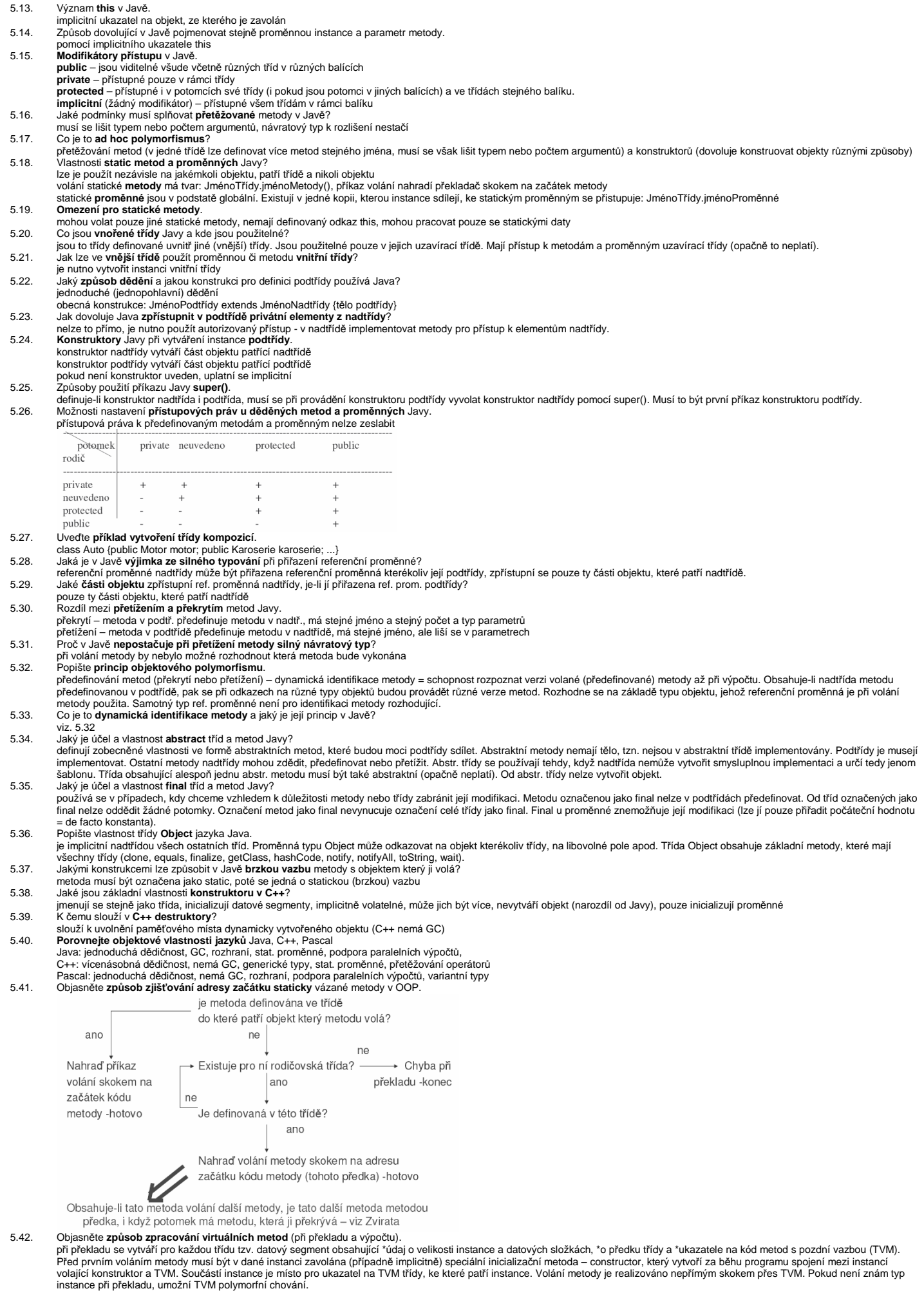

- 5.43. Jaké funkce plní **konstruktor** v Javě, v C++ a v Pascalu?
- **Java:** inicializace členských dat a vytvoření objektu

**C++:** inicializuje členská data, ale nevytváří žádné objekty. Může alokovat paměť, pokud je část objektu dynamická na haldě

#### **Pascal:**  5.44. Co je obsaženo v **Class Instant Record**?

- údaj o velikosti instance a datových složek, údaj o předku třídy, ukazatele na kód metod s pozdní vazbou<br>5.45. Popište možnosti a důsledky použití **konstrukce friend** v C++.<br>specifikuje název funkce, která může pra
- 
- 5.46. Popište jaké **problémy** vznikají **p**ř**i násobné d**ě**di**č**nosti** a jak je řeší C++.
- složitost a nepřehlednost konflikt jmen – řešení: k položkám se přistupuje pomocí plně kvalifikovaných jmen<br>opakovaná dědičnost – řešení: použití virtuálních nadtříd<br>pořadí volání konstruktorů a destruktorů<br>5.47. – Základní vlastnosti Java **rozhran**
- 
- - částečně nahrazuje násobnou dědičnost, je obdobou abstraktní třídy definuje jen hlavičky metod, všechny bez implementace
	- nemůže deklarovat žádné proměnné
	- třída může implementovat (zdědit) více než jedno rozhraní
	- nepříbuzné třídy mohou implementovat stejné rozhraní, tj. rozhraní nevynucuje příbuzenské vztahy
	-
- rozhraní může dědit jiné rozhraní pomocí extends<br>5.48. Charakterizujte **situace**, kdy je **vhodné využit** Java **rozhraní.**<br>pokud třídy nemohou mít společného předka a mají vykonávat podobné funkce<br>pokud je nutno "obejít"
- 5.49. Zapište o**becný tvar deklarace rozhraní** a způsob jeho **implementace**.
	- Deklarace:
		- **interface** Jméno **{**
			- //pouze jmeno, typ a pocet parametru typ jmenopromenne\_1 = hodnota; //implicitne je public,final,static hlavicka metody2;
	- . . . hlavicka metodyn;

typ jmenopromenne\_m = hodnota; //neni to promenna instance

- **}**  Implementace:
- 
- class Trida [extends Nadtrida] **implements** Jméno **{**  tělo Třídy //včetně implementace všech metod rozhraní //metody musí být deklarovány jako veřejné
- **}**

Při implementaci z více rozhraní se uvede Jméno1, Jméno2, Jméno\_n

- 5.50. Vlastnosti **referen**č**ní prom**ě**nné typu rozhraní**.
- může odkazovat na jakýkoliv objekt implementující její rozhraní, lze pomocí ní přistupovat pouze k těm metodám instance, které deklarace rozhraní definuje. Volání metody pomocí<br>proměnné referující na rozhraní způsobí reali
- - syntaxe: ObjektReferencnihoTypu instanceof NejakyReferencniTyp vrací booleovskou hodnotu, zda je první operand přetypovatelný na druhý operand
- **6. Zpracování výjime**č**ných situací**

#### 6.1. Definujte základní **druhy výjime**č**ných situací**.

Výjimečná situace je neobvyklou událostí (chybovou či nechybovou), která je detekovatelná hardwarem či softwarem a vyžaduje speciální zpracování. Druhy výjimek: vestavěné a uživatelské.

- 6.2. Vysvětlete **mechanismus propagace výjimky**.
	- Vznik výjimky 6.3. Popište **zp**ů**sob**, kterým jsou **zpracovávány výjime**č**né** situace v jazyce **C++**. tvar: try {programový segment, ve kterém vzniká výjimka} v v rogramové ne v velikách (formální parametr) (příkazy ovladače)<br>catch (formální parametry) (příkazy ovladače)<br>identificació proměno všech ovladačů, rozlišují se form. parametrem. Nemusí jím být proměnná, může jím být jednotce ovladač jméno typu. Form. par. lze použít k přenosu informace do ovladače, catch(...) chytá všechny výjimky. Neošetřené výjimky se propagují do místa volání funkce, ve které výjimka vznikla. Propagace může .<br>pro tuto výjimku? pokračovat až do funkce main. Pokud ani tam není ovladač nalezen, program je ukončen. Po provedení příkazů ovladače je řízení přeneseno na příkaz za posledním z ovladačů (z nichž jeden výjimku  $j$ e touto $j$ ednotkou ano ano hlavní program? zpracoval). Všechny výjimky jsou uživatelské, vyvolávají se pouze explicitně: throw[výraz]; 6.4. Zapište tvar **ovlada**č**e**, který v **C++** zachytává všechny vyhození výjimky. ne try {programový segment} zpracování zpracování catch(...) {příkazy ovladače} výjimky ,<br>výjimky<br>svstémer 6.5. Kde lze v **C++** použít příkazu **throw bez operandu**? pouze v ovladači, kde způsobí znovuvyvolání výjimky a její zpracování ve vyšší úrovni. 6.6. Popište **hierarchii t**ř**íd výjimek v Jav**ě a jejich základní vlastnosti. systémem<br>(ukončení programu) pokračování všechny výjimky jsou objekty tříd, které jsou potomky třídy Throwable. Knihovna Javy obsahuje dv<mark>ě</mark><br>podtřídy Throwable: \***error** – výjimky této třídy jsou vyvolávány Java interpretem, jejich zpracování .<br>výnočtu za progr.jedn<br>s výjimkou poeta za<br>ogr.iednotkou uživateli nepřísluší (např. přetečení haldy). \***exception** – uživatelské výjimky, má dvě podtřídy: IOException a RuntimeException (vznikají když program obsahuje chyby – např. předání výjimky ArrayIndexOutOfBoundException). 6.7. Zapište **v Jav**ě **obecný tvar vytvo**ř**ení objektu typu výjimka**, jeho volání a definice jeho třídy. do ?nadřazené jednotky definice třídy: class MyException extends Exception { public MyException() {} public MyException(String message) {super(message)}

 } vytvoření objektu: MyException myExcept = new MyException("hlaska");

- 
- 
- 
- vyhození výjimky: throw myExcept;<br>6.8. Charakterizujte **kontrolované a nekontrolované výjimky Javy** a možnosti jejich zpracování.<br>hekontrolované (unchecked) partí sem výjimky třídy Error a RunTimeException<br>kontro
- 6.9. Popište vlastnosti a způsoby použití klauzule **finally** v Javě.<br>slouží pro "úklid" bez ohledu na to, zda výjimka nastane nebo nikoliv. Uvádí se za klauzulemi catch.
- 
- 6.10. Jaké zásady v Javě platí při použití **supertříd a podtříd výjimek** v ovladačích?<br>klauzule catch pro nadtřídu se vztahuje také na všechny její podtřídy. Chceme-li tedy zachytit výjimku podtřídy, musíme její catch uvés způsobil nedosaž. kód.
- 6.11. Jaké zásady platí v Javě při **vno**ř**ování p**ř**íkaz**ů **try**?
- 
- do try bloku lze vnořovat další try bloky. Výjimky z vnitřního try nezachycené v tomto úseku budou propagovány do dynamicky nadřazené jednotky.<br>The Wysvětlete důvod použití a zásady vytvoření seznamu **throws** v Javě.<br>někte
- 
- programátor může definovat vlastní výjimky jako podtřídy Exception. Třída Exception nemá žádné vlastní metody, dědí ale metody svého rodiče Throwable. viz 6.7.<br>6.14. Jaký je **obecný tvar pro zavedení ovladače výjimky v jaz**
- - - begin příkazy
		- exception
			- when výjimka1 => příkazy ... when výjimkaN => příkazy
			-
- end; 6.15. Porovnejte **možnosti zpracování vestav**ě**ných a uživatelských výjimek v C++, Jav**ě **a Ad**ě.
- C++: není blok finally, všechny výjimky jsou uživatelské Java: try-catch-finally, hierarchie výjimek viz 6.6.
- Ada: není blok finally

# **7. Paralelní programování**

- 7.1. Popište rozdíl mezi **fyzickým, logickým** paralelismem a **kvaziparalelismem**.
- fyzický více procesorů pro více procesů
- logický time-sharing jednoho procesoru, v programu je více procesů<br>kvaziparalelismus korutiny speciální druh podprogramů, kdy volající a volaný jsou si rovni (symetrie), mají více vstupních bodů a zachovávají svůj st
- 7.2. Jaké **problémy** vznikají **v paraleln**ě **provád**ě**ných výpo**č**tech** + uveďte příklad. uvíznutí (deadlock) nastává např. když dva procesy soupeří o zdroj (přístup k DB)
- 

vyhladovění (starvation) – "zacyklení"! časová závislost

7.3. Principy možných **zp**ů**sob**ů **komunikace proces**ů.

sdílené nelokální proměnné, parametry, zasílání zpráv 7.4. V jakých **stavech** se může nacházet **proces** a jaké jsou důvody **p**ř**echod**ů mezi stavy?

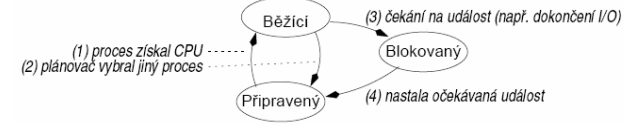

### 7.5. Princip **semaforu**.

7.6.

datová struktura obsahující čítač a frontu pro ukládání deskriptorů úkolů. Má dvě atomické operace – zaber a uvolni (P a V). Nebezpečí semaforu: deadlock.

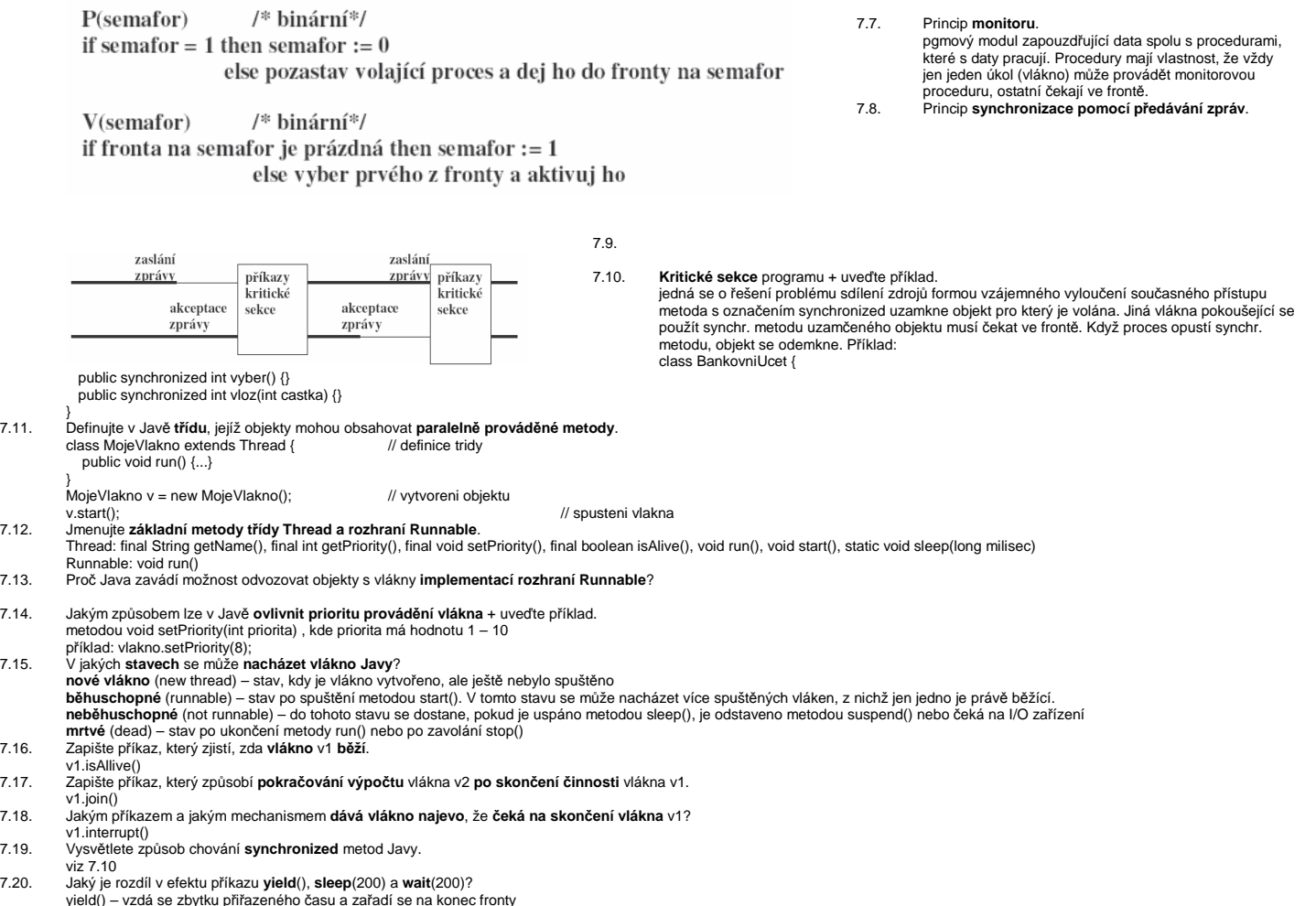

- yield() vzdá se zbytku přiřazeného času a zařadí se na konec fronty<br>sleep(200) zablokuje vlákno na dobu 200 ms<br>wait(200) zablokuje vlákno na dobu 200ms, vlákno lze předčasně probudit pomocí notify()<br>Popište účel a zp
- 
- 
- notifyAll() oživí všechna vlákna nárokující si přístup k objektu 7.22. Charakterizujte **SIMD** a **MIMD** architekturu.

Virtual computer

- SIMD stejná instrukce současně zpracovávána na více procesorech, na každém s jinými daty vektorové procesory MIMD – nezávisle pracující procesory, které mohou být synchronizovány
- **8. Úvod do p**ř**eklada**čů

## 8.1. Popište jednotlivé **vrstvy virtuálního po**č**íta**č**e**.

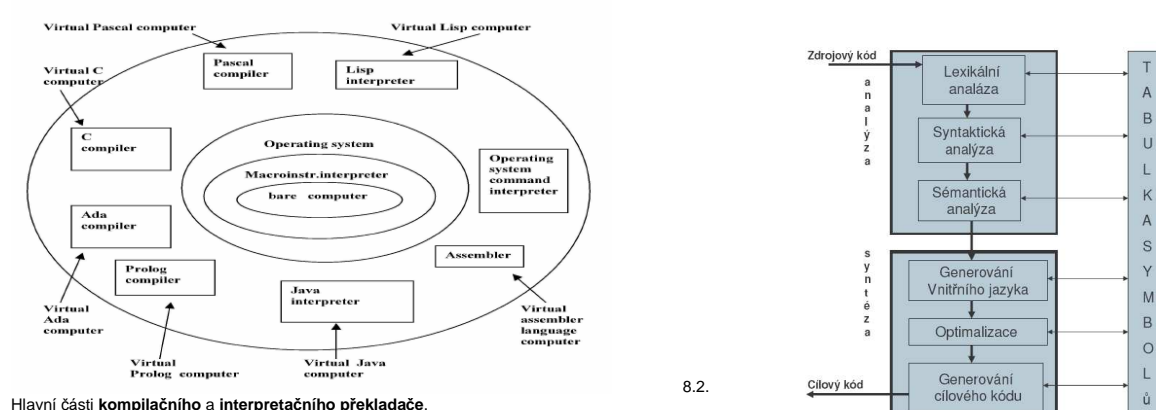

- 8.3. Hlavní části **kompila**č**ního** a **interpreta**č**ního p**ř**eklada**č**e**. 8.4. Co je výsledkem **lexikálního analyzátoru**?
- 
- vnitřní jazyk lexikálního analyzátoru (mezijazyk), což je číselný kód lexikálních elementů (komentáře jsou vynechány). Výhoda: pevná délka symbolů pro další fáze zpracování 8.5. Co je výsledkem činnosti **syntaktického analyzátoru**? Uveďte možnou formu výstupu SA. posloupnost použitých gramatických pravidel při odvození tvaru programu z počátečního symbolu gramatiky. Příklad: 1,2,4,5,7,10,12,10,13, . . . 8.6. Jmenujte nejužívanější **vnit**ř**ní jazyky p**ř**eklada**č**e** a jejich charakteristiky.
- 
- postfixová notace operátor následuje za operandy (LD a, LD b, PLUS)
- Objasněte rozdíl mezi "klíčovými slovy " a "předdefinovanými slovy" Klíčová slova = v určitém kontextu mají speciální význam
	-
	- Předdefinovaná slova = identifikátory speciálního významu, které lze<br>předefinovat (např vše z balíku java.lang String, Object, Systém…)<br>–Rezervovaná slova = nemohou být použita jako uživatelem definovaná jména
	-
	- (např.abstract, boolean, break, …, if, …, while) • Objasněte rozdíl mezi dobou existence a rozsahem platnosti proměnné
	- Rozsah platnosti (scope) proměnné je částí programového textu, ve kterém je proměnná viditelná. Pravidla viditelnosti určují, jak jsou jména asociována s proměnnými.

Rozsah existence (lifetime) je čas, po který je proměnná vázána na určité paměťové místo. • Uveďte příčiny vzniku synonym (alias) v programech

Alias – dvě proměnné sdílí ve stejné době stejné místo (špatnost) Pointery, Referenční proměnné, Variantní záznamy (Pascal), Uniony (C, C++), Fortran (EQUIVALENCE), Parametry podprogramů

- Popište princip statické a dynamické vazby jména proměnné s typem
	- Statická vazba (jména s typem/s adresou) navázání se provede před dobou výpočtu a po celou exekuci se nemění. Vazba s typem určena buď explicitní deklarací nebo implicitní deklarací. Dynamická vazba (jména s typem / s adresou) nastane během výpočtu nebo se může při exekuci měnit<br>– Dynamická vazba s typem - specifikováná mrožnováním (např. Lisp), výhoda – flexibilita (např. generické jednotky), nevýhod
		-
- Popište princip výhody a nevýhody statické a dynamické vazby proměnné s adresou výše Statické = navázání na paměť před exekucí a nemění se po celou exekuci (Fortran 77, C static)
	-
	- výhody: efektivní přímé adresování, podpr. senzitivní na historii, nevýhody: bez rekurze
		- Dynamické:
	- .<br>V zásobníku = přidělení paměti při zpracování deklarací. Pro skalární proměnnou jsou kromě adresy přiděleny atributy staticky (lokální prom. C, Pascalu). výhody: rekurze, nevýhody: režie s<br>alokací/dealokací, ztrácí histo

Explicitní na haldě = přidělení / uvolnění direktivou v programu během výpočtu. Zpřístupnění pointery nebo odkazy (objekty ovládané new/delete v C++, objekty Javy), výhody: umožňují plně<br>dynamické přidělování paměti, nevýh

- Implicitní přidělování na haldě = alokace/dealokace způsobena přiřazením (proměnné APL, Výhody: flexibilita, nevýhody: neefektivní všechny atributy jsou dynamické špatná detekce chyb
- Popište rozdíl mezi statickým a dynamickým rozsahem platnosti proměnné
	- V jazycích se statickým rozsahem platnosti jsou referenčním prostředím jména lokálních proměnných a nezakrytých proměnných obklopujících jednotek<br>V jazycích s dynamickým rozsahem platnosti jsou referenčním prostředím jména
	- Definujte pojem silný typový systém programovacího jazyka
- 
- Programovací jazyk má silný typový systém, pokud typová kontrola odhalí veškeré typové chyby Definujte pojmy strukturální a jmenná kompatibilita typů

.<br>Jmenná kompatibilita – dvě proměnné jsou kompatibilních typů, pokud jsou uvedeny v téže deklaraci, nebo v deklaracích používajících stejného jména typu. dobře implementovatelná, silně restriktivní

Strukturální kompatibilita – dvě proměnné jsou kompatibilní mají-li jejich typy identickou strukturu flexibilnější, hůře implementovatelné. (Java, Ada)

- 
- Jaké rozlišujeme konstanty podle doby jejich určení Určené v době překladu– př.Javy: static final int zero = 0;
	-
- Určené v době zavádění programu: static final Date now = new Date();<br>
Definujte pojmy "literál" a "manifestová konstanta"
- Literály = konstanty, které nemají jméno; Manifestová konstanta = jméno pro literál Jaké typy označujeme jako ordinální
- - (zobrazitelné/přečíslitelné do integer), primitivní mimo float, definované uživatelem (pro čitelnost a spolehlivost programu)
	- -**vyjmenované typy** =uživatel vyjmenuje posloupnost hodnot typu, Implementují se jako seznam pojmenovaných integer konstant,
- -**typ interval** =souvislá část ordinálního typu. Implementují se jako typ rodiče. Popište jaké typy označujeme jako uniony
- typy, jejichž proměnné mohou obsahovat v různých okamžicích výpočtu hodnoty různých typů.
- 
- Uveďte, jakým způsobem vzniká dangling pointer Špatnost ukazatelů = dangling (neurčená hodnota) pointers a ztracené proměnné, new(P1); P2 := P1; dispose(P1**);**
- Uveďte, jakým způsobem vzniká ztracená proměnná z haldy
- Popište pojmy precedence, asociativita a arita operátorů ve výrazech arita počet operandů
- 
- Jaká jsou pozitiva a negativa příkazů skoku Nevýhody znepřehledňuje program, je nebezpečný, znemožňuje formální verifikaci programu
	- Výhody snadno a efektivně implementovatelný
- Které vlastnosti jsou důležité pro příkazy cyklů v programovacích jazycích Jmenujte kriteria, dle kterých lze hodnotit vlastnosti podprogramů programovacích jazyků
- - .<br>Způsob předávání parametrů<br>Možnost typové kontroly parametrů
		-
		- Jsou lokální proměnné umisťovány staticky nebo dynamicky? Jaké je platné prostředí pro předávané parametry, které jsou typu podprogram
		- - Je povoleno vnořování podprogramů Mohou být podprogramy přetíženy (různé pp mají stejné jméno)
		- Mohou být podprogramy generické
- Je dovolena separátní kompilace podprogramů K čemu slouží aktivační záznamy podprogramů
	-

a vísaza sustavané proměnné, předávané parametry, funkční hodnotu u funkcí. Návratová adresa, informace o uspořádání aktivačních záznamů, místo pro dočasné proměnné při vyhodnocování výrazů.

Umožňuje vnořování rozsahových jednotek

Umožňuje rekurzivní vyvolání